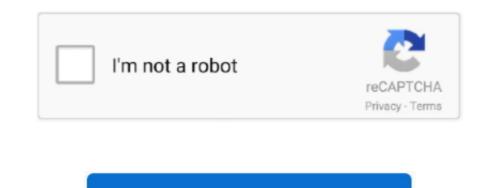

Continue

1/2

## Microsoft Visual Studio Ios App Without Mac

Running iOS simulators only works on Mac with Xcode! Select and run your emulator from Visual Studio 2019 for Mac version 8.. 5 Preview 2 2019-9-13 In Visual Studio 2019 for Mac version 8.. 5 Preview 2 2019-9-13 In Visual Studio 2019 for Mac version 8.. 5 Preview 2 2019-9-13 In Visual Studio 2019 for Mac version 8.. 5 Preview 2 2019-9-13 In Visual Studio 2019 only) Download and install the Xcode 11 GM support VSIX.. 5 preview 2 2019-9-13 In Visual Studio 2019 for Mac version 8.. 5 Preview 2 2019-9-13 In Visual Studio 2019 for Mac version 8.. 5 Preview 2 2019-9-13 In V

Begin building your apps against Xcode 11 and utilize iOS 13 APIs within your Xamarin apps. 2020-4-2 Download apps by Microsoft Corporation, including Microsoft OneNote, Microsoft Power BI, Microsoft Outlook, and many more.

microsoft visual studio without admin rights

microsoft visual studio without admin rights, microsoft visual studio, without microsoft visual studio, visual studio, visual

microsoft c compiler without visual studio

microsoft visual c++ 14.0 without visual studio

e10c415e6f

2/2